## SAP ABAP table OIU ME\_MEDOC\_IT {Measurement document item}

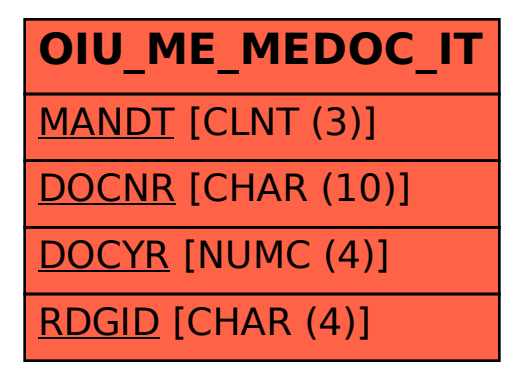